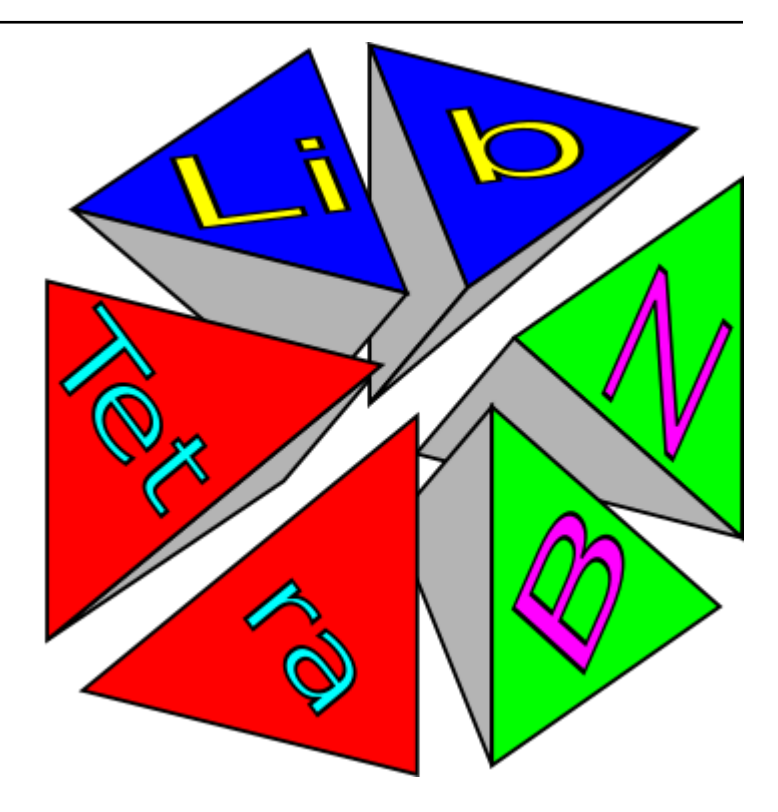

# **Libtetrabz Documentation**

*Release 2.0.0*

**kawamura**

**Jun 17, 2023**

# **CONTENTS**

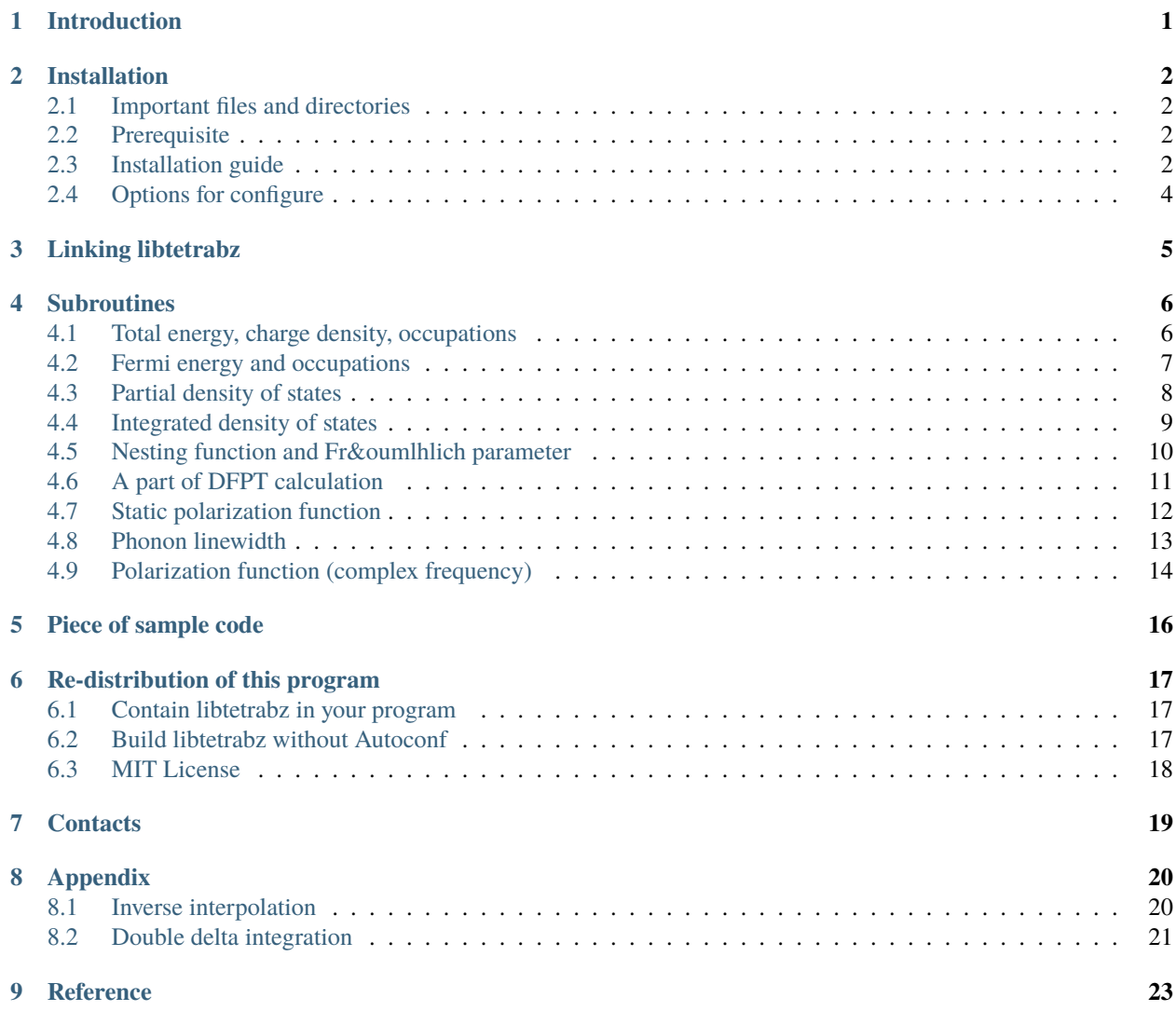

# **INTRODUCTION**

<span id="page-2-0"></span>This document explains a tetrahedron method library libtetrabz. libtetrabz is a library to calculate the total energy, the charge density, partial density of states, response functions, etc. in a solid by using the optimized tetrahedron method *[\[1\]](#page-24-0)*. Subroutines in this library receive the orbital (Kohn-Sham) energies as an input and calculate weights  $w_{nn'k}$  for integration such as

$$
\sum_{nn'} \int_{BZ} \frac{d^3k}{V_{BZ}} F(\varepsilon_{nk}, \varepsilon_{n'k+q}) X_{nn'k} = \sum_{nn'} \sum_{k}^{N_k} w_{nn'k} X_{nn'k}
$$
(1.1)

libtetrabz supports following Brillouin-zone integrations

$$
\sum_{n} \int_{\text{BZ}} \frac{d^3k}{V_{\text{BZ}}} \theta(\varepsilon_{\text{F}} - \varepsilon_{nk}) X_{nk} \tag{1.2}
$$

$$
\sum_{n} \int_{\text{BZ}} \frac{d^3k}{V_{\text{BZ}}}\delta(\omega - \varepsilon_{nk}) X_{nk}(\omega) \tag{1.3}
$$

$$
\sum_{nn'} \int_{\rm BZ} \frac{d^3k}{V_{\rm BZ}} \delta(\varepsilon_{\rm F} - \varepsilon_{nk}) \delta(\varepsilon_{\rm F} - \varepsilon_{n'k}') X_{nn'k} \tag{1.4}
$$

$$
\sum_{nn'} \int_{\text{BZ}} \frac{d^3k}{V_{\text{BZ}}} \theta(\varepsilon_{\text{F}} - \varepsilon_{nk}) \theta(\varepsilon_{nk} - \varepsilon'_{n'k}) X_{nn'k} \tag{1.5}
$$

$$
\sum_{nn'} \int_{\rm BZ} \frac{d^3k}{V_{\rm BZ}} \frac{\theta(\varepsilon_{\rm F} - \varepsilon_{nk})\theta(\varepsilon'_{n'k} - \varepsilon_{\rm F})}{\varepsilon'_{n'k} - \varepsilon_{nk}} X_{nn'k} \tag{1.6}
$$

$$
\sum_{nn'} \int_{\text{BZ}} \frac{d^3k}{V_{\text{BZ}}}\theta(\varepsilon_{\text{F}} - \varepsilon_{nk})\theta(\varepsilon'_{n'k} - \varepsilon_{\text{F}})\delta(\varepsilon'_{n'k} - \varepsilon_{nk} - \omega)X_{nn'k}(\omega) \tag{1.7}
$$

$$
\sum_{nn'} \int_{\text{BZ}} \frac{d^3k}{V_{\text{BZ}}} \frac{\theta(\varepsilon_{\text{F}} - \varepsilon_{nk}) \theta(\varepsilon'_{n'k} - \varepsilon_{\text{F}})}{\varepsilon'_{n'k} - \varepsilon_{nk} + i\omega} X_{nn'k}(\omega) \tag{1.8}
$$

### **TWO**

## **INSTALLATION**

## <span id="page-3-1"></span><span id="page-3-0"></span>**2.1 Important files and directories**

• doc/

[Directory for manuals]

- **–** doc/index.html : Index page
- src/ : Directory for the sources of the library
- example/ : Directory for the sample program
- test/ : Directory for tests
- configure : Configuration script for the build

# <span id="page-3-2"></span>**2.2 Prerequisite**

libtetrabz requires the following

- fortran and C compiler
- MPI library (If you use MPI/Hybrid version)

# <span id="page-3-3"></span>**2.3 Installation guide**

1. Download .tar.gz file from following web page.

<https://github.com/mitsuaki1987/libtetrabz/releases/>

2. Uncompress .tar.gz file and enter the generated directory.

```
$ tar xzvf xzvf libtetrabz_1.0.1.tar.gz
$ cd libtetrabz
```
3. Configure the build environment.

```
$ ./configure --prefix=install_dir
```
Then, this script checks the compiler and the libraries required for the installation, and creates Makefiles. install\_dir indicates the full path of the directory where the library is installed (you should replace it according to your case). If none is specified, /use/local/ is chosen for storing libraries by make install (Therefore, if one is not the admin, install\_dir must be specified to the different directory). configure has many options, and they are used according to the environment etc. For more details, please see *[Options for](#page-5-0) [configure](#page-5-0)*.

4. After configure finishes successfully and Makefiles are generated, please type

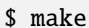

to build libraries. Then please type

```
$ make install
```
to store libraries and the sample program to install\_dir/lib and install\_dir/bin, respectively. Although one can use libraries and the sample program without make install, they are a little different to the installed one.

5. Add the libtetrabz's library directory (install\_dir/lib) to the search path of the dynamically linked program (environment variable LD\_LIBRARY\_PATH).

```
$ export LD_LIBRARY_PATH=${LD_LIBRARY_PATH}:install_dir/lib
```
6. Sample programs using libtetrabz are also compiled in example/ .

example/dos.x : Compute DOS of a tight-binding model in the cubic lattice. The source code is dos.f90

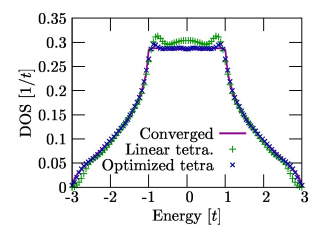

Fig. 1: Density of states of the tight-binding model on the cubic lattice calculated by using dos.x. The solid line indicates the result converged about the number of  $k$ . " $+$  " and " $\times$  " indicate results by using the linear tetrahedron method and the optimized tetrahedron method, respectively with  $8 \times 8 \times 8k$  grid.

example/lindhard.x : Compute the Lindhard function. The source code is lindhard.f90

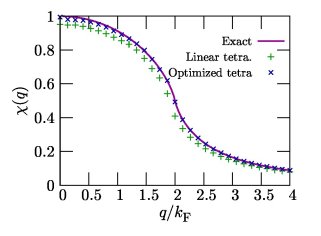

Fig. 2: (solid line) The analytical result of the Lindhard function. " $+$ " and " $\times$ " indicate results by using the linear tetrahedron method and the optimized tetrahedron method, respectively with  $8 \times 8 \times 8k$  grid.

# <span id="page-5-0"></span>**2.4 Options for configure**

configure has many options and environment variables. They can be specified at once. E.g.

```
$ ./configure --prefix=/home/libtetrabz/ --with-mpi=yes FC=mpif90
```
All options and variables have default values. We show a part of them as follows:

```
---prefix
```
Default: ---prefix=/usr/local/. Specify the directory where the library etc. are installed.

--with-mpi

Default: --with-mpi=no (without MPI). Whether use MPI (--with-mpi=yes), or not.

--with-openmp

Default: --with-openmp=yes (with OpenMP). Whether use OpenMP or not (--with-openmp=no).

--enable-shared

Default: --enable-shared. Whether generate shared library.

--enable-static

Default: --enable-static. Whether generate static library.

FC, C

Default: The fortran/C compiler chosen automatically from those in the system. When --with-mpi is specified, the corresponding MPI compiler (such as mpif90) is searched. If FC printed the end of the standard-output of configure is not what you want, please set it manually as ./configure FC=gfortran.

#### --help

Display all options including above, and stop without configuration.

**THREE**

## **LINKING LIBTETRABZ**

#### <span id="page-6-0"></span>**e. g. / For intel fortran**

```
$ ifort program.f90 -L install_dir/lib -I install_dir/include -ltetrabz -
\rightarrowfopenmp
$ mpiifort program.f90 -L install_dir/lib -I install_dir/include -ltetrabz -
\rightarrowfopenmp
```
**e. g. / For intel C**

```
$ icc -lifcore program.f90 -L install_dir/lib -I install_dir/include -ltetrabz␣
˓→-fopenmp
$ mpiicc -lifcore program.f90 -L install_dir/lib -I install_dir/include -
˓→ltetrabz_mpi -fopenmp
```
**FOUR**

#### **SUBROUTINES**

<span id="page-7-0"></span>You can call a subroutine in this library as follows:

USE libtetrabz, ONLY : libtetrabz\_occ

CALL libtetrabz\_occ(ltetra,bvec,nb,nge,eig,ngw,wght)

Every subroutine has a name starts from libtetrabz\_.

For the C program, it can be used as follows:

```
#include "libtetrabz.h"
```

```
libtetrabz_occ(&ltetra,bvec,&nb,nge,eig,ngw,wght)
```
Variables should be passed as pointers. Arrays should be declared as one dimensional arrays. Also, the communicator argument for the routine should be transformed from the C/C++'s one to the fortran's one as follows.

 $comm_f = MPI\_Comm_c2f(comm_c);$ 

## <span id="page-7-1"></span>**4.1 Total energy, charge density, occupations**

$$
\sum_{n} \int_{\text{BZ}} \frac{d^3k}{V_{\text{BZ}}} \theta(\varepsilon_{\text{F}} - \varepsilon_{nk}) X_{nk} \tag{4.1}
$$

CALL libtetrabz\_occ(ltetra,bvec,nb,nge,eig,ngw,wght,comm)

Parameters

INTEGER,INTENT(IN) :: ltetra

Specify the type of the tetrahedron method.  $1 \cdots$  the linear tetrahedron method.  $2 \cdots$  the optimized tetrahedron method *[\[1\]](#page-24-0)*.

**,**  $**INTERT**(IN) :: **bvec**(3,3)$ 

Reciprocal lattice vectors (arbitrary unit). Because they are used to choose the direction of tetrahedra, only their ratio is used.

INTEGER,INTENT(IN) :: nb

The number of bands.

INTEGER,INTENT(IN) :: nge(3)

Specify the  $k$ -grid for input orbital energy.

**,**  $**INTERT**(IN) :: eig(nb,nge(1),nge(2),nge(3))$ 

The orbital energy measured from the Fermi energy ( $\varepsilon_F = 0$ ).

INTEGER,INTENT(IN) :: ngw(3)

Specify the  $k$ -grid for output integration weights. You can make ngw  $\neq$  nge (See *[Appendix](#page-21-0)*).

 $REL(8)$ , INTENT(OUT) :: wght(nb,ngw(1),ngw(2),ngw(3))

The integration weights.

INTEGER,INTENT(IN),OPTIONAL :: comm

Optional argument. Communicators for MPI such as MPI\_COMM\_WORLD. Only for MPI / Hybrid parallelization. For C compiler without MPI, just pass NULL to omit this argment.

# <span id="page-8-0"></span>**4.2 Fermi energy and occupations**

$$
\sum_{n} \int_{\text{BZ}} \frac{d^3k}{V_{\text{BZ}}} \theta(\varepsilon_{\text{F}} - \varepsilon_{nk}) X_{nk} \tag{4.2}
$$

CALL libtetrabz\_fermieng(ltetra,bvec,nb,nge,eig,ngw,wght,ef,nelec,comm)

Parameters

INTEGER,INTENT(IN) :: ltetra

Specify the type of the tetrahedron method.  $1 \cdots$  the linear tetrahedron method.  $2 \cdots$  the optimized tetrahedron method *[\[1\]](#page-24-0)*.

REAL(8), INTENT(IN) :: bvec(3,3)

Reciprocal lattice vectors (arbitrary unit). Because they are used to choose the direction of tetrahedra, only their ratio is used.

INTEGER,INTENT(IN) :: nb

The number of bands.

INTEGER,INTENT(IN) :: nge(3)

**,**  $**INTERT**(IN) :: eig(nb, nge(1), nge(2), nge(3))$ 

The orbital energy measured from the Fermi energy ( $\varepsilon_F = 0$ ).

INTEGER,INTENT(IN) :: ngw(3)

Specify the  $k$ -grid for output integration weights. You can make ngw  $\neq$  nge (See *[Appendix](#page-21-0)*).

 $REL(8)$ , INTENT(OUT) :: wght(nb,ngw(1),ngw(2),ngw(3))

The integration weights.

REAL(8),INTENT(OUT) :: ef

The Fermi energy.

REAL(8),INTENT(IN) :: nelec

The number of (valence) electrons per spin.

INTEGER,INTENT(IN),OPTIONAL :: comm

Optional argument. Communicators for MPI such as MPI\_COMM\_WORLD. Only for MPI / Hybrid parallelization. For C compiler without MPI, just pass NULL to omit this argment.

#### <span id="page-9-0"></span>**4.3 Partial density of states**

$$
\sum_{n} \int_{\text{BZ}} \frac{d^3k}{V_{\text{BZ}}}\delta(\omega - \varepsilon_{nk}) X_{nk}(\omega) \tag{4.3}
$$

CALL libtetrabz\_dos(ltetra,bvec,nb,nge,eig,ngw,wght,ne,e0,comm)

Parameters

INTEGER,INTENT(IN) :: ltetra

Specify the type of the tetrahedron method.  $1 \cdots$  the linear tetrahedron method.  $2 \cdots$  the optimized tetrahedron method *[\[1\]](#page-24-0)*.

REAL(8), INTENT(IN) :: bvec(3,3)

Reciprocal lattice vectors (arbitrary unit). Because they are used to choose the direction of tetrahedra, only their ratio is used.

INTEGER,INTENT(IN) :: nb

The number of bands.

INTEGER,INTENT(IN) :: nge(3)

**,**  $**INTERT**(IN) :: eig(nb, nge(1), nge(2), nge(3))$ 

The orbital energy measured from the Fermi energy ( $\varepsilon_F = 0$ ).

INTEGER,INTENT(IN) :: ngw(3)

Specify the  $k$ -grid for output integration weights. You can make ngw  $\neq$  nge (See *[Appendix](#page-21-0)*).

 $REL(8)$ , INTENT(OUT) :: wght(ne,nb,ngw(1),ngw(2),ngw(3))

The integration weights.

INTEGER,INTENT(IN) :: ne

The number of energy where DOS is calculated.

 $REAL(8)$ , INTENT(IN) ::  $e0(ne)$ 

Energies where DOS is calculated.

INTEGER,INTENT(IN),OPTIONAL :: comm

Optional argument. Communicators for MPI such as MPI\_COMM\_WORLD. Only for MPI / Hybrid parallelization. For C compiler without MPI, just pass NULL to omit this argment.

### <span id="page-10-0"></span>**4.4 Integrated density of states**

$$
\sum_{n} \int_{\text{BZ}} \frac{d^3k}{V_{\text{BZ}}} \theta(\omega - \varepsilon_{nk}) X_{nk}(\omega) \tag{4.4}
$$

CALL libtetrabz\_intdos(ltetra,bvec,nb,nge,eig,ngw,wght,ne,e0,comm)

Parameters

INTEGER,INTENT(IN) :: ltetra

Specify the type of the tetrahedron method.  $1 \cdots$  the linear tetrahedron method.  $2 \cdots$  the optimized tetrahedron method *[\[1\]](#page-24-0)*.

REAL(8), INTENT(IN) :: bvec(3,3)

Reciprocal lattice vectors (arbitrary unit). Because they are used to choose the direction of tetrahedra, only their ratio is used.

INTEGER,INTENT(IN) :: nb

The number of bands.

INTEGER,INTENT(IN) :: nge(3)

**,**  $**INTERT**(IN) :: eig(nb, nge(1), nge(2), nge(3))$ 

The orbital energy measured from the Fermi energy ( $\varepsilon_F = 0$ ).

INTEGER,INTENT(IN) :: ngw(3)

Specify the  $k$ -grid for output integration weights. You can make ngw  $\neq$  nge (See *[Appendix](#page-21-0)*).

 $REL(8)$ , INTENT(OUT) :: wght(ne,nb,ngw(1),ngw(2),ngw(3))

The integration weights.

INTEGER,INTENT(IN) :: ne

The number of energy where DOS is calculated.

 $REAL(8)$ , INTENT(IN) ::  $e0(ne)$ 

Energies where DOS is calculated.

INTEGER,INTENT(IN),OPTIONAL :: comm

Optional argument. Communicators for MPI such as MPI\_COMM\_WORLD. Only for MPI / Hybrid parallelization. For C compiler without MPI, just pass NULL to omit this argment.

### <span id="page-11-0"></span>**4.5 Nesting function and Fr&oumIhlich parameter**

$$
\sum_{nn'} \int_{\rm BZ} \frac{d^3k}{V_{\rm BZ}} \delta(\varepsilon_{\rm F} - \varepsilon_{nk}) \delta(\varepsilon_{\rm F} - \varepsilon'_{n'k}) X_{nn'k} \tag{4.5}
$$

CALL libtetrabz\_dbldelta(ltetra,bvec,nb,nge,eig1,eig2,ngw,wght,comm)

Parameters

INTEGER,INTENT(IN) :: ltetra

Specify the type of the tetrahedron method.  $1 \cdots$  the linear tetrahedron method.  $2 \cdots$  the optimized tetrahedron method *[\[1\]](#page-24-0)*.

**,**  $**INTERT**(IN) :: **bvec**(3,3)$ 

Reciprocal lattice vectors (arbitrary unit). Because they are used to choose the direction of tetrahedra, only their ratio is used.

INTEGER,INTENT(IN) :: nb

The number of bands.

INTEGER,INTENT(IN) :: nge(3)

**,**  $**INTERT**(IN) :: eig1(nb, nge(1), nge(2), nge(3))$ 

The orbital energy measured from the Fermi energy ( $\varepsilon_F = 0$ ). Do the same with eig2.

**,**  $**INTERT**(IN) :: eig2(nb,nge(1),nge(2),nge(3))$ 

Another orbital energy. E.g.  $\varepsilon_{k+q}$  on a shifted grid.

INTEGER,INTENT(IN) :: ngw(3)

Specify the k-grid for output integration weights. You can make  $ngw \neq nge$  (See *[Appendix](#page-21-0)*).

 $$ 

The integration weights.

INTEGER,INTENT(IN),OPTIONAL :: comm

Optional argument. Communicators for MPI such as MPI\_COMM\_WORLD. Only for MPI / Hybrid parallelization. For C compiler without MPI, just pass NULL to omit this argment.

## <span id="page-12-0"></span>**4.6 A part of DFPT calculation**

$$
\sum_{nn'} \int_{\rm BZ} \frac{d^3k}{V_{\rm BZ}} \theta(\varepsilon_{\rm F} - \varepsilon_{nk}) \theta(\varepsilon_{nk} - \varepsilon'_{n'k}) X_{nn'k} \tag{4.6}
$$

CALL libtetrabz\_dblstep(ltetra,bvec,nb,nge,eig1,eig2,ngw,wght,comm)

Parameters

INTEGER,INTENT(IN) :: ltetra

Specify the type of the tetrahedron method.  $1 \cdots$  the linear tetrahedron method.  $2 \cdots$  the optimized tetrahedron method *[\[1\]](#page-24-0)*.

REAL(8), INTENT(IN) :: bvec(3,3)

Reciprocal lattice vectors (arbitrary unit). Because they are used to choose the direction of tetrahedra, only their ratio is used.

INTEGER,INTENT(IN) :: nb

The number of bands.

INTEGER,INTENT(IN) :: nge(3)

Specify the  $k$ -grid for input orbital energy.

**,**  $**INTERT**(IN) :: eig1(nb, nge(1), nge(2), nge(3))$ 

The orbital energy measured from the Fermi energy ( $\varepsilon_F = 0$ ). Do the same with eig2.

**,**  $**INTERT**(IN) :: eig2(nb,nge(1),nge(2),nge(3))$ 

Another orbital energy. E.g.  $\varepsilon_{k+q}$  on a shifted grid.

INTEGER,INTENT(IN) :: ngw(3)

Specify the  $k$ -grid for output integration weights. You can make  $ngw \neq nge$  (See *[Appendix](#page-21-0)*).

**REAL**(8), **INTENT**(OUT) :: wght(nb,nb,ngw(1),ngw(2),ngw(3))

The integration weights.

INTEGER,INTENT(IN),OPTIONAL :: comm

Optional argument. Communicators for MPI such as MPI\_COMM\_WORLD. Only for MPI / Hybrid parallelization. For C compiler without MPI, just pass NULL to omit this argment.

## <span id="page-13-0"></span>**4.7 Static polarization function**

$$
\sum_{nn'} \int_{\rm BZ} \frac{d^3k}{V_{\rm BZ}} \frac{\theta(\varepsilon_{\rm F} - \varepsilon_{nk})\theta(\varepsilon'_{n'k} - \varepsilon_{\rm F})}{\varepsilon'_{n'k} - \varepsilon_{nk}} X_{nn'k} \tag{4.7}
$$

CALL libtetrabz\_polstat(ltetra,bvec,nb,nge,eig1,eig2,ngw,wght,comm)

Parameters

INTEGER,INTENT(IN) :: ltetra

Specify the type of the tetrahedron method.  $1 \cdots$  the linear tetrahedron method.  $2 \cdots$  the optimized tetrahedron method *[\[1\]](#page-24-0)*.

**,**  $**INTERT**(IN) :: **bvec**(3,3)$ 

Reciprocal lattice vectors (arbitrary unit). Because they are used to choose the direction of tetrahedra, only their ratio is used.

INTEGER,INTENT(IN) :: nb

The number of bands.

INTEGER,INTENT(IN) :: nge(3)

Specify the  $k$ -grid for input orbital energy.

**,**  $**INTERT**(IN) :: eig1(nb,nge(1),nge(2),nge(3))$ 

The orbital energy measured from the Fermi energy ( $\varepsilon_F = 0$ ). Do the same with eig2.

**,**  $**INTERT**(IN) :: eig2(nb,nge(1),nge(2),nge(3))$ 

Another orbital energy. E.g.  $\varepsilon_{k+q}$  on a shifted grid.

INTEGER,INTENT(IN) :: ngw(3)

Specify the k-grid for output integration weights. You can make  $ngw \neq nge$  (See *[Appendix](#page-21-0)*).

 $REL(8)$ , INTENT(OUT) :: wght(nb,nb,ngw(1),ngw(2),ngw(3))

The integration weights.

INTEGER,INTENT(IN),OPTIONAL :: comm

Optional argument. Communicators for MPI such as MPI\_COMM\_WORLD. Only for MPI / Hybrid parallelization. For C compiler without MPI, just pass NULL to omit this argment.

#### <span id="page-14-0"></span>**4.8 Phonon linewidth**

$$
\sum_{nn'} \int_{\text{BZ}} \frac{d^3k}{V_{\text{BZ}}} \theta(\varepsilon_{\text{F}} - \varepsilon_{nk}) \theta(\varepsilon'_{n'k} - \varepsilon_{\text{F}}) \delta(\varepsilon'_{n'k} - \varepsilon_{nk} - \omega) X_{nn'k}(\omega) \tag{4.8}
$$

CALL libtetrabz\_fermigr(ltetra,bvec,nb,nge,eig1,eig2,ngw,wght,ne,e0,comm)

Parameters

INTEGER,INTENT(IN) :: ltetra

Specify the type of the tetrahedron method.  $1 \cdots$  the linear tetrahedron method.  $2 \cdots$  the optimized tetrahedron method *[\[1\]](#page-24-0)*.

**,**  $**INTERT**(IN) :: **bvec**(3,3)$ 

Reciprocal lattice vectors (arbitrary unit). Because they are used to choose the direction of tetrahedra, only their ratio is used.

```
INTEGER,INTENT(IN) :: nb
```
The number of bands.

INTEGER,INTENT(IN) :: nge(3)

Specify the  $k$ -grid for input orbital energy.

**,**  $**INTERT**(IN) :: eig1(nb, nge(1), nge(2), nge(3))$ 

The orbital energy measured from the Fermi energy ( $\varepsilon_F = 0$ ). Do the same with eig2.

**,**  $**INTERT**(IN) :: eig2(nb,nge(1),nge(2),nge(3))$ 

Another orbital energy. E.g.  $\varepsilon_{k+q}$  on a shifted grid.

INTEGER,INTENT(IN) :: ngw(3)

Specify the k-grid for output integration weights. You can make  $ngw \neq nge$  (See *[Appendix](#page-21-0)*).

 $REL(8)$ , INTENT(OUT) :: wght(ne,nb,nb,ngw(1),ngw(2),ngw(3))

The integration weights.

INTEGER,INTENT(IN) :: ne

The number of branches of the phonon.

 $$ 

Phonon frequencies.

INTEGER,INTENT(IN),OPTIONAL :: comm

Optional argument. Communicators for MPI such as MPI\_COMM\_WORLD. Only for MPI / Hybrid parallelization. For C compiler without MPI, just pass NULL to omit this argment.

### <span id="page-15-0"></span>**4.9 Polarization function (complex frequency)**

$$
\sum_{nn'} \int_{\text{BZ}} \frac{d^3k}{V_{\text{BZ}}} \frac{\theta(\varepsilon_{\text{F}} - \varepsilon_{nk}) \theta(\varepsilon'_{n'k} - \varepsilon_{\text{F}})}{\varepsilon'_{n'k} - \varepsilon_{nk} + i\omega} X_{nn'k}(\omega) \tag{4.9}
$$

CALL libtetrabz\_polcmplx(ltetra,bvec,nb,nge,eig1,eig2,ngw,wght,ne,e0,comm)

Parameters

INTEGER,INTENT(IN) :: ltetra

Specify the type of the tetrahedron method.  $1 \cdots$  the linear tetrahedron method.  $2 \cdots$  the optimized tetrahedron method *[\[1\]](#page-24-0)*.

**,**  $**INTERT**(IN) :: **bvec**(3,3)$ 

Reciprocal lattice vectors (arbitrary unit). Because they are used to choose the direction of tetrahedra, only their ratio is used.

INTEGER,INTENT(IN) :: nb

The number of bands.

INTEGER,INTENT(IN) :: nge(3)

Specify the  $k$ -grid for input orbital energy.

**,**  $**INTERT**(IN) :: eig1(nb,nge(1),nge(2),nge(3))$ 

The orbital energy measured from the Fermi energy ( $\varepsilon_F = 0$ ). Do the same with eig2.

**,**  $**INTERT**(IN) :: eig2(nb,nge(1),nge(2),nge(3))$ 

Another orbital energy. E.g.  $\varepsilon_{k+q}$  on a shifted grid.

INTEGER,INTENT(IN) :: ngw(3)

Specify the  $k$ -grid for output integration weights. You can make  $ngw \neq nge$  (See *[Appendix](#page-21-0)*).

 $COMPLEX(8)$ , INTENT(OUT) :: wght(ne,nb,nb,ngw(1),ngw(2),ngw(3))

The integration weights.

INTEGER,INTENT(IN) :: ne

The number of imaginary frequencies where polarization functions are calculated.

COMPLEX(8),INTENT(IN) :: e0(ne)

Complex frequencies where polarization functions are calculated.

INTEGER,INTENT(IN),OPTIONAL :: comm

Optional argument. Communicators for MPI such as MPI\_COMM\_WORLD. Only for MPI / Hybrid parallelization. For C compiler without MPI, just pass NULL to omit this argment.

## **PIECE OF SAMPLE CODE**

<span id="page-17-0"></span>This sample shows the calculation of the charge density.

$$
\rho(r) = 2 \sum_{nk} \theta(\varepsilon_{\rm F} - \varepsilon_{nk}) |\varphi_{nk}(r)|^2
$$
\n(5.1)

```
SUBROUTINE calc_rho(nr,nb,ng,nelec,bvec,eig,ef,phi,rho)
  !
  USE libtetrabz, ONLY : libtetrabz_fermieng
  IMPLICIT NONE
  !
  INTEGER, INTENT(IN) :: nr ! number of rINTEGER,INTENT(IN) :: nb ! number of bands
  INTEGER, INTENT(IN) :: ng(3)! k-point mesh
 REAL(8),INTENT(IN) :: nelec ! number of electrons per spin
  REAL(8),INTENT(IN) :: bvec(3,3) ! reciplocal lattice vector
  REAL(8), INTENT(IN) :: eig(nb,ng(1),ng(2),ng(3)) ! Kohn-Sham eigenvalues
  REAL(8),INTENT(OUT) :: ef ! Fermi energy
  COMPLEX(8),INTENT(IN) :: phi(nr,nb,ng(1),ng(2),ng(3)) ! Kohn-Sham orbitals
  REAL(8), INTENT(OUT) :: rho(nr) ! Charge density
  !
  INTEGER :: ib, i1, i2, i3, ltetra
 REAL(8) :: wght(nb,ng(1),ng(2),ng(3))!
  letra = 2!
  CALL libtetrabz_fermieng(ltetra,bvec,nb,ng,eig,ng,wght,ef,nelec)
  !
  rho(1:nr) = 0d0DO i1 = 1, ng(3)DO i2 = 1, nq(2)DO i1 = 1, ng(1)DO ib = 1, nb
              rho(1:nr) = rho(1:nr) + 2d0 * wght(ib, i1, i2, i3) &
              & * DBLE(CONJG(phi(1:nr,ib,i1,i2,i3)) * phi(1:nr,ib,i1,i2,i3))
           END DO
        END DO
    END DO
  END DO
  !
END SUBROUTINE calc_rho
```
**SIX**

# **RE-DISTRIBUTION OF THIS PROGRAM**

## <span id="page-18-1"></span><span id="page-18-0"></span>**6.1 Contain libtetrabz in your program**

libtetrabz is distributed with the *[MIT License](#page-19-0)*. To summarize this, you can freely modify, copy and paste libtetrabz to any program such as a private program (in the research group, co-workers, etc.), open-source, free, and commercial software. Also, you can freely choose the license to distribute your program.

# <span id="page-18-2"></span>**6.2 Build libtetrabz without Autoconf**

In this package, libtetrabz is built with Autotools (Autoconf, Automake, Libtool). If you do not want to use Autotools for your distributed program with libtetrabz's source, you can use the following simple Makefile (please care about TAB).

```
F90 = gfortranFFLAGS = -fopenmp -O2 -g
OBJS = \sqrt{ }libtetrabz.o \
libtetrabz_dbldelta_mod.o \
libtetrabz_dblstep_mod.o \
libtetrabz_dos_mod.o \
libtetrabz_fermigr_mod.o \
libtetrabz_occ_mod.o \
libtetrabz_polcmplx_mod.o \
libtetrabz_polstat_mod.o \
libtetrabz_common.o \
.SUFFIXES :
.SUFFIXES : .o .F90
libtetrabz.a:$(OBJS)
     ar cr $@ $(OBJS)
.F90.o:
      $(F90) $(FFLAGS) -c $<
clean:
      rm -f *.a *.o *.mod
```
(continues on next page)

(continued from previous page)

```
libtetrabz.o:libtetrabz_polcmplx_mod.o
libtetrabz.o:libtetrabz_fermigr_mod.o
libtetrabz.o:libtetrabz_polstat_mod.o
libtetrabz.o:libtetrabz_dbldelta_mod.o
libtetrabz.o:libtetrabz_dblstep_mod.o
libtetrabz.o:libtetrabz_dos_mod.o
libtetrabz.o:libtetrabz_occ_mod.o
libtetrabz_dbldelta_mod.o:libtetrabz_common.o
libtetrabz_dblstep_mod.o:libtetrabz_common.o
libtetrabz_dos_mod.o:libtetrabz_common.o
libtetrabz_fermigr_mod.o:libtetrabz_common.o
libtetrabz_occ_mod.o:libtetrabz_common.o
libtetrabz_polcmplx_mod.o:libtetrabz_common.o
libtetrabz_polstat_mod.o:libtetrabz_common.o
```
# <span id="page-19-0"></span>**6.3 MIT License**

Copyright (c) 2014 Mitsuaki Kawamura

Permission is hereby granted, free of charge, to any person obtaining a copy of this software and associated documentation files (the "Software"), to deal in the Software without restriction, including without limitation the rights to use, copy, modify, merge, publish, distribute, sublicense, and/or sell copies of the Software, and to permit persons to whom the Software is furnished to do so, subject to the following conditions:

The above copyright notice and this permission notice shall be included in all copies or substantial portions of the Software.

THE SOFTWARE IS PROVIDED "AS IS", WITHOUT WARRANTY OF ANY KIND, EXPRESS OR IMPLIED, INCLUDING BUT NOT LIMITED TO THE WARRANTIES OF MERCHANTABILITY, FITNESS FOR A PARTICULAR PURPOSE AND NONINFRINGEMENT. IN NO EVENT SHALL THE AUTHORS OR COPYRIGHT HOLDERS BE LIABLE FOR ANY CLAIM, DAMAGES OR OTHER LIABILITY, WHETHER IN AN ACTION OF CONTRACT, TORT OR OTHERWISE, ARISING FROM, OUT OF OR IN CONNECTION WITH THE SOFTWARE OR THE USE OR OTHER DEALINGS IN THE SOFTWARE.

# **SEVEN**

# **CONTACTS**

<span id="page-20-0"></span>Please post bug reports and questions to the forum <http://sourceforge.jp/projects/fermisurfer/forums/> When you want to join us, please contact me as follows. The Institute of Solid State Physics Mitsuaki Kawamura mkawamura\_\_at\_\_issp.u-tokyo.ac.jp

#### **EIGHT**

#### **APPENDIX**

#### <span id="page-21-1"></span><span id="page-21-0"></span>**8.1 Inverse interpolation**

We consider an integration as follows:

$$
\langle X \rangle = \sum_{k} X_k w(\varepsilon_k) \tag{8.1}
$$

If this integration has conditions that

- $w(\varepsilon_k)$  is sensitive to  $\varepsilon_k$  (e. g. the stepfunction, the delta function, etc.) and requires  $\varepsilon_k$  on a dense k grid, and
- the numerical cost to obtain  $X_k$  is much larger than the cost for  $\varepsilon_k$  (e. g. the polarization function),

it is efficient to interpolate  $X_k$  into a denser  $k$  grid and evaluate that integration in a dense  $k$  grid. This method is performed as follows:

- 1. Calculate  $\varepsilon_k$  on a dense k grid.
- 2. Calculate  $X_k$  on a coarse k grid and obtain that on a dense k grid by using the linear interpolation, the polynomial interpolation, the spline interpolation, etc.

$$
X_k^{\text{dense}} = \sum_{k'}^{\text{coarse}} F_{kk'} X_{k'}^{\text{coarse}} \tag{8.2}
$$

1. Evaluate that integration in the dense  $k$  grid.

$$
\langle X \rangle = \sum_{k}^{\text{dense}} X_k^{\text{dense}} w_k^{\text{dense}} \tag{8.3}
$$

**The inverse interpolation method** (Appendix of*[\[2\]](#page-24-0)*) arrows as to obtain the same result to above without interpolating  $X_k$  into a dense k grid. In this method, we map the integration weight on a dense k grid into that on a coarse k grid (inverse interpolation). Therefore, if we require

$$
\sum_{k}^{dense} X_k^{dense} w_k^{dense} = \sum_{k}^{coarse} X_k^{coarse} w_k^{coarse}
$$
 (8.4)

we obtain

$$
w_k^{\text{coarse}} = \sum_k^{\text{dense}} F_{k'k} w_{k'}^{\text{dense}} \tag{8.5}
$$

The numerical procedure for this method is as follows:

- 1. Calculate the integration weight on a dense k grid  $w_k^{\text{dense}}$  from  $\varepsilon_k$  on a dense k grid.
- 2. Obtain the integration weight on a coarse k grid  $w_k^{\text{coarse}}$  by using the inverse interpolation method.

3. Evaluate that integration in a coarse  $k$  grid where  $X_k$  was calculated.

All routines in libtetrabz can perform the inverse interpolation method; if we make  $k$  grids for the orbital energy (nge) and the integration weight (ngw) different, we obtain  $w_k^{\rm coarse}$  calculated by using the inverse interpolation method.

# <span id="page-22-0"></span>**8.2 Double delta integration**

For the integration

$$
\sum_{nn'k} \delta(\varepsilon_{\rm F} - \varepsilon_{nk}) \delta(\varepsilon_{\rm F} - \varepsilon'_{n'k}) X_{nn'k}
$$
\n(8.6)

first, we cut out one or two triangles where  $\varepsilon_{nk} = \varepsilon_F$  from a tetrahedron and evaluate  $\varepsilon_{n'k+q}$  at the corners of each triangles as

$$
\varepsilon_i^{\prime k+q} = \sum_{j=1}^4 F_{ij}(\varepsilon_1^k, \cdots, \varepsilon_4^k, \varepsilon_\text{F}) \varepsilon_j^{k+q}.
$$
\n(8.7)

Then we calculate  $\delta(\epsilon_{n'k+q}-\epsilon F)$  in each triangles and obtain weights of corners. This weights of corners are mapped into those of corners of the original tetrahedron as

$$
W_i = \sum_{j=1}^{3} \frac{S}{\nabla_k \varepsilon_k} F_{ji}(\varepsilon_1^k, \cdots, \varepsilon_4^k, \varepsilon_F) W_j'.\tag{8.8}
$$

$$
F_{ij}
$$
 and  $\frac{S}{\nabla_k \varepsilon_k}$  are calculated as follows  $(a_{ij} \equiv (\varepsilon_i - \varepsilon_j)/(\varepsilon_{\rm F} - \varepsilon_j))$ :

<span id="page-22-1"></span>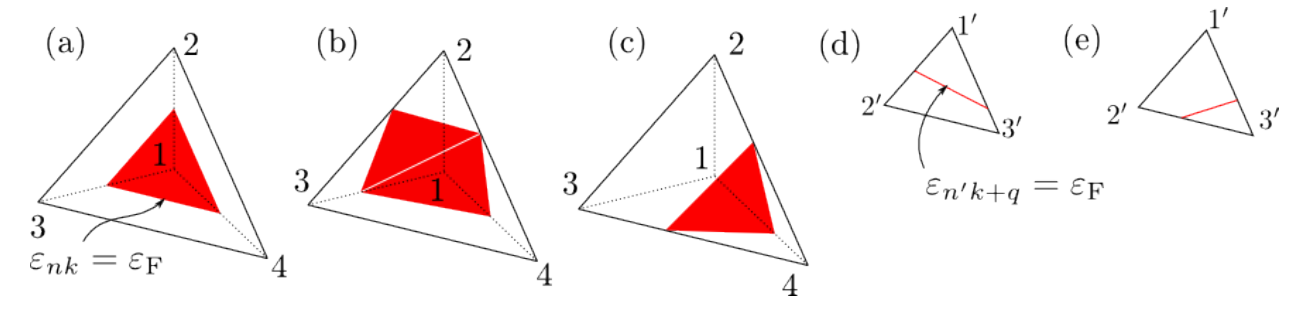

Fig. 1: How to divide a tetrahedron in the case of  $\epsilon_1 \leq \epsilon_F \leq \epsilon_2$  (a),  $\epsilon_2 \leq \epsilon_F \leq \epsilon_3$  (b), and  $\epsilon_3 \leq \epsilon_F \leq \epsilon_4$  (c). • When  $\varepsilon_1 \leq \varepsilon_F \leq \varepsilon_2 \leq \varepsilon_3 \leq \varepsilon_4$  $\varepsilon_1 \leq \varepsilon_F \leq \varepsilon_2 \leq \varepsilon_3 \leq \varepsilon_4$  $\varepsilon_1 \leq \varepsilon_F \leq \varepsilon_2 \leq \varepsilon_3 \leq \varepsilon_4$  [Fig. 1 (a)],

$$
F = \begin{pmatrix} a_{12} & a_{21} & 0 & 0 \\ a_{13} & 0 & a_{31} & 0 \\ a_{14} & 0 & 0 & a_{41} \end{pmatrix}, \qquad \frac{S}{\nabla_k \varepsilon_k} = \frac{3a_{21}a_{31}a_{41}}{\varepsilon_{\mathcal{F}} - \varepsilon_1}
$$
(8.9)

• When  $\varepsilon_1 \leq \varepsilon_2 \leq \varepsilon_F \leq \varepsilon_3 \leq \varepsilon_4$  $\varepsilon_1 \leq \varepsilon_2 \leq \varepsilon_F \leq \varepsilon_3 \leq \varepsilon_4$  $\varepsilon_1 \leq \varepsilon_2 \leq \varepsilon_F \leq \varepsilon_3 \leq \varepsilon_4$  [Fig. 1 (b)],

$$
F = \begin{pmatrix} a_{13} & 0 & a_{31} & 0 \\ a_{14} & 0 & 0 & a_{41} \\ 0 & a_{24} & 0 & a_{42} \end{pmatrix}, \qquad \frac{S}{\nabla_k \varepsilon_k} = \frac{3a_{31}a_{41}a_{24}}{\varepsilon_{\rm F} - \varepsilon_1}
$$
(8.10)

$$
F = \begin{pmatrix} a_{13} & 0 & a_{31} & 0 \\ 0 & a_{23} & a_{32} & 0 \\ 0 & a_{24} & 0 & a_{42} \end{pmatrix}, \qquad \frac{S}{\nabla_k \varepsilon_k} = \frac{3 a_{23} a_{31} a_{42}}{\varepsilon_{\rm F} - \varepsilon_1}
$$
(8.11)

• When  $\varepsilon_1 \leq \varepsilon_2 \leq \varepsilon_3 \leq \varepsilon_F \leq \varepsilon_4$  $\varepsilon_1 \leq \varepsilon_2 \leq \varepsilon_3 \leq \varepsilon_F \leq \varepsilon_4$  $\varepsilon_1 \leq \varepsilon_2 \leq \varepsilon_3 \leq \varepsilon_F \leq \varepsilon_4$  [Fig. 1 (c)],

$$
F = \begin{pmatrix} a_{14} & 0 & 0 & a_{41} \\ a_{13} & a_{24} & 0 & a_{42} \\ a_{12} & 0 & a_{34} & a_{43} \end{pmatrix}, \qquad \frac{S}{\nabla_k \varepsilon_k} = \frac{3a_{14}a_{24}a_{34}}{\varepsilon_1 - \varepsilon_F}
$$
(8.12)

Weights on each corners of the triangle are computed as follows  $[(a'_{ij} \equiv (\varepsilon'_i - \varepsilon'_j)/(\varepsilon_F - \varepsilon'_j))]$ :

• When  $\varepsilon'_1 \leq \varepsilon_F \leq \varepsilon'_2 \leq \varepsilon'_3$  $\varepsilon'_1 \leq \varepsilon_F \leq \varepsilon'_2 \leq \varepsilon'_3$  $\varepsilon'_1 \leq \varepsilon_F \leq \varepsilon'_2 \leq \varepsilon'_3$  [Fig. 1 (d)],

$$
W_1' = L(a_{12}' + a_{13}'), \qquad W_2' = La_{21}', \qquad W_3' = La_{31}', \qquad L \equiv \frac{a_{21}'a_{31}'}{\varepsilon_F - \varepsilon_1'} \tag{8.13}
$$

• When  $\varepsilon'_1 \leq \varepsilon'_2 \leq \varepsilon_F \leq \varepsilon'_3$  $\varepsilon'_1 \leq \varepsilon'_2 \leq \varepsilon_F \leq \varepsilon'_3$  $\varepsilon'_1 \leq \varepsilon'_2 \leq \varepsilon_F \leq \varepsilon'_3$  [Fig. 1 (e)],

$$
W_1' = La'_{13}, \qquad W_2' = La'_{23}, \qquad W_3' = L(a'_{31} + a'_{32}), \qquad L \equiv \frac{a'_{13}a'_{23}}{\varepsilon'_3 - \varepsilon_{\rm F}}
$$
(8.14)

# **NINE**

# **REFERENCE**

- <span id="page-24-0"></span>[1] [M. Kawamura, Y. Gohda, and S. Tsuneyuki, Phys. Rev. B 89, 094515 \(2014\).](https://journals.aps.org/prb/abstract/10.1103/PhysRevB.89.094515)
- [2] [M. Kawamura, R. Akashi, and S. Tsuneyuki, Phys. Rev. B 95, 054506 \(2017\).](https://journals.aps.org/prb/abstract/10.1103/PhysRevB.95.054506)